# Automated Reasoning 2018

Lecture 11: Theory of linear rational arithmetic (LRA)

Instructor: [Ashutosh Gupta](http://www.tcs.tifr.res.in/~agupta/)

IITB, India

Compile date: 2018-08-21

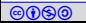

## Topic 11.1

### <span id="page-1-0"></span>[Theory of rational linear arithmetic](#page-1-0)

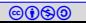

## Rational linear arithmetic (LRA)

Formulas with structure  $\Sigma = (\{+/2, 0, 1, \dots\}, \{ with a set of axioms$ Note: We have seen the axioms in the third lecture.

#### Example 11.1

The following formulas are in the quantifier-free fragment of the theory  $(QF_LRA)$ , where x, y, and z are the rationals.

$$
\blacktriangleright x \geq 0 \vee y + z \approx 5
$$

$$
\blacktriangleright x < 300 \land x - z \not\approx 5
$$

#### Exercise 11.1

There is no  $\leq$  in the signature. How can we use the symbol?

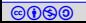

### Proof system for QF LRA

Due to the Farkas lemma, the following proof rule is complete for the reasoning over QF LRA.

$$
[\mathrm{CoMB}] \frac{t_1 \leq 0 \quad t_2 \leq 0}{t_1 \lambda_1 + t_2 \lambda_2 - \lambda_3 \leq 0} \lambda_1, \lambda_2, \lambda_3 \geq 0
$$

#### Example 11.2

The following is an instance of the proof step

$$
\frac{2x - y \le 1 \quad 4y - 2x \le 6}{x + y \le 5} \lambda_1 = 1, \lambda_2 = 0.5, \lambda_3 = 1
$$

#### Example 11.3

The following is an another instance of the proof step that derives false.

$$
x+y \le -2 \quad -x \le 0 \quad -y \le 1
$$

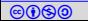

Theory solver for rational linear arithmetic

We will discuss the following method to find satisfiability of conjunction of linear inequalities.

 $\blacktriangleright$  Simplex

We may cover some of the following methods in the next lecture.

- $\blacktriangleright$  Fourier-Motzkin
- Loos-Weispfenning quantifier elimination
- $\triangleright$  Omega test method
- Elliposid method
- I Kermakar's method

We present the above methods using non-strict linear inequalities. However, they are extendable to strict inequalities, equalities, dis-equalities.

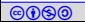

## <span id="page-5-0"></span>Topic 11.2

**[Simplex](#page-5-0)** 

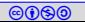

Simplex was originally designed for linear optimization problems, e.g.,

 $max\{cx|Ax \leq b\}.$ 

A simplex variation is used to check satisfiablity, called incremental simplex.

Commentary: In fact, there are several design choices for implementing simplex. The presentation here is one version of simplex.

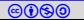

### Incremental simplex

- Incremental simplex
	- $\blacktriangleright$  takes atoms one by one,
	- $\blacktriangleright$  maintains a current assignment that satisfies the atoms seen so far, and
	- **I** after receiving a new atom  $cx < \delta$ .
		- $\triangleright$  attempts to move the assignment in the direction of  $-c$ (optimization like operation)

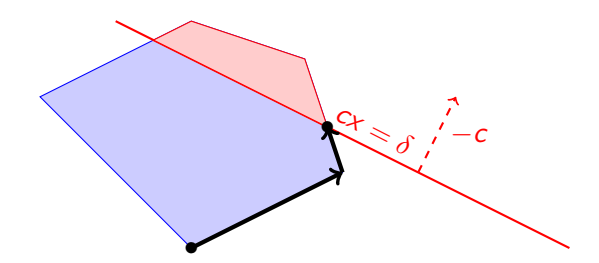

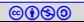

## Incremental simplex: unsatisfiable input

Simplex may fail to reach  $cx = \delta$  and the input is unsatisfiable

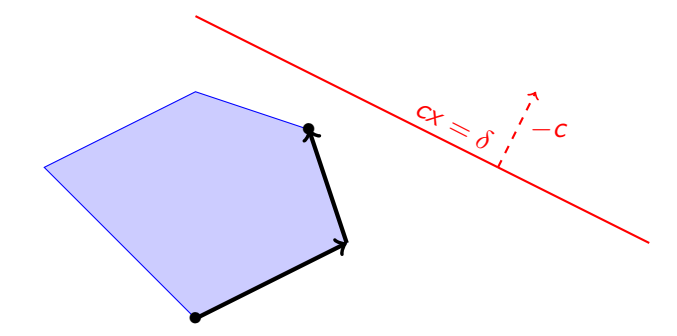

#### Exercise 11.2

Who is responsible for the unsatisfiability?

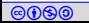

### Incremental simplex as theory solver

Recall the expected interface for SMT solver:

- ush(): add new atom to the simplex state.
- $\triangleright$  pop(): inexpensive operation
- $\blacktriangleright$  unsatCore(): again inexpensive operation

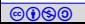

### **Notation**

Consider the conjunction of linear inequalities in matrix form

$$
Ax\leq b,
$$

where A is a  $m \times n$  matrix.

By introducing fresh variables, we transform the above into

$$
\begin{bmatrix} -I & A \end{bmatrix} \begin{bmatrix} s \\ x \end{bmatrix} = 0 \text{ and } s \leq b.
$$

s are called slack variables. Since there is no reason to distinguish  $x$  and  $s$  in simplex,  $A$  will refer to  $\left[\begin{smallmatrix} -\mathrm{I} & A \end{smallmatrix}\right]$  and  $x$  will refer to  $\left[\begin{smallmatrix} s\ X \end{smallmatrix}\right].$ 

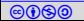

## Notation (contd.)

In general, the constraints will be denoted by

$$
Ax = 0 \text{ and } \bigwedge_{i=1}^{m+n} l_i \leq x_i \leq u_i.
$$

l<sub>i</sub> and  $u_i$  are  $+\infty$  and  $-\infty$  if there is no lower and upper bound, respectively.

A is 
$$
m \times (m+n)
$$
 matrix.

- Since  $Ax = 0$  defines an *n*-dim subspace in  $(m + n)$ -dim space, if we choose values of n variables then we fix values of the other  $m$  variables.
- $\blacktriangleright$  We will refer to *i*th column of A as the column corresponding to  $x_i$ .

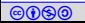

### Example: notation

Example 11.4 Consider:  $-x + y \le -2 \wedge x \le 3$ 

We introduce slack variables  $s_1$  and  $s_2$  for each inequality.

In matrix form,

$$
\left[\begin{array}{rrr} -1 & 0 & -1 & 1 \\ 0 & -1 & 1 & 0 \end{array}\right] \left[\begin{array}{c} s_1 \\ s_2 \\ -\frac{1}{x} \\ y \end{array}\right] = 0 \hspace{1.5cm} s_1 \leq -2 \hspace{1.5cm} s_2 \leq 3
$$

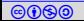

## Basic and nonbasic variables

#### Definition 11.1

Simplex assumes all the columns of  $-I$  (of size  $m \times m$ ) occur in A.

- $\triangleright$  The variables corresponding to the columns are called basic variables.
- Others are called nonbasic variables.

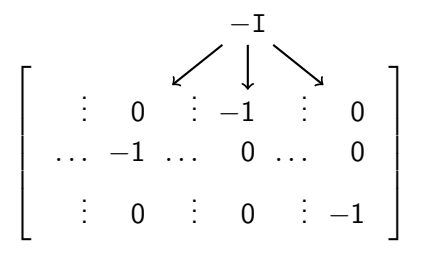

#### Exercise 11.3

What are the numbers of basic and nonbasic variables ?

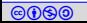

### Example: Basic and nonbasic variables

#### Definition 11.2

Let B be the set of indexes for the basic variables and  $NB \triangleq 1..(m + n) - B$ . For  $j\in B$ , let  $k_j$  be a row such that  $A_{k_jj}=-1$  and we may write

$$
x_j=\sum_{i\in NB}a_{k_ji}x_i,
$$

which is called the definition of  $x_j$ .

Example 11.5

$$
\left[\begin{array}{rrr} -1 & 0 & -1 & 1 \\ 0 & -1 & 1 & 0 \end{array}\right] \left[\begin{array}{c} s_1 \\ s_2 \\ x \\ y \end{array}\right] = 0 \hspace{1.5cm} s_1 \leq -2 \\ s_2 \leq 3
$$

Currently,  $s_1$  and  $s_2$  are basic and x and y are nonbasic.  $B = \{1, 2\}$ ,  $NB = \{3, 4\}$ ,  $k_1 = 1$ , and  $k_2 = 2$ . The definition of  $s_1$  is  $-x + y$ .

**Cool Automated Reasoning 2018** Instructor: [Ashutosh Gupta](http://www.tcs.tifr.res.in/~agupta/) IITB, India 15 Exercise 11.4 What is the definition of the other basic variable?

## Current assignment

#### Definition 11.3

Simplex maintains current assignment  $v : x \to \mathbb{Q}$  s.t.

- $\blacktriangleright$   $Av = 0$ .
- $\triangleright$  nonbasic variables satisfy their bounds, and,
- $consequently$  values for basic variables in  $v$  are fixed and v may violate a bound of at most one basic variable.

#### Example 11.6

$$
\left[\begin{array}{rrr} -1 & 0 & -1 & 1 \\ 0 & -1 & 1 & 0 \end{array}\right] \left[\begin{array}{r} s_1 \\ s_2 \\ -\frac{1}{x} \\ y \end{array}\right] = 0
$$

Initially, 
$$
v = {\underline{x \mapsto 0, y \mapsto 0, s_1 \mapsto 0, s_2 \mapsto 0}}
$$

Choose values for nonbasic variables, others follow!

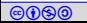

 $s_1 < -2$  $s_2 < 3$ 

Explained later why "at most" one

Currently violated

## **State**

Simplex ensures the following invariant.

For variable  $i \in NB$ ,

- if  $x_i$  is unbounded then  $v(x_i) = 0$  and
- $\triangleright$  otherwise  $v(x_i)$  is equal to one of the existing bounds of  $x_i$

We will mark the active bounds by  $*$ .

#### Definition 11.4

A bound on  $x_i$  is called active if  $v(x_i)$  is equal to the bound.

#### Definition 11.5

The NB set and bound activity defines the current state of simplex.

$$
\begin{bmatrix} -1 & 0 & -1 & 1 \\ 0 & -1 & 1 & 0 \\ 0 & -1 & 1 & 0 \end{bmatrix} \begin{bmatrix} s_1 \\ s_2 \\ x \\ y \end{bmatrix} = 0 \qquad \begin{array}{c} s_1 \leq -2 \\ s_2 \leq 3 \end{array}
$$

[cbna](http://creativecommons.org/licenses/by-nc-sa/4.0/) Automated Reasoning 2018 Instructor: [Ashutosh Gupta](http://www.tcs.tifr.res.in/~agupta/) IITB, India 17 Since all nonbasic variables have no bounds, no bound is marked active.

### Pivot operation

If  $\nu$  violates a bound of a basic variable, then simplex corrects it by pivoting.

#### Definition 11.6

Let us suppose  $x_j$  is basic, column j has  $-1$  at row k, and  $x_i$  is nonbasic. A pivot operation between i and j exchanges the roll between  $\mathsf{x}_i$  and  $\mathsf{x}_j$ . The pivoting is row operations until column i has a single nonzero entry  $-1$ at row k.

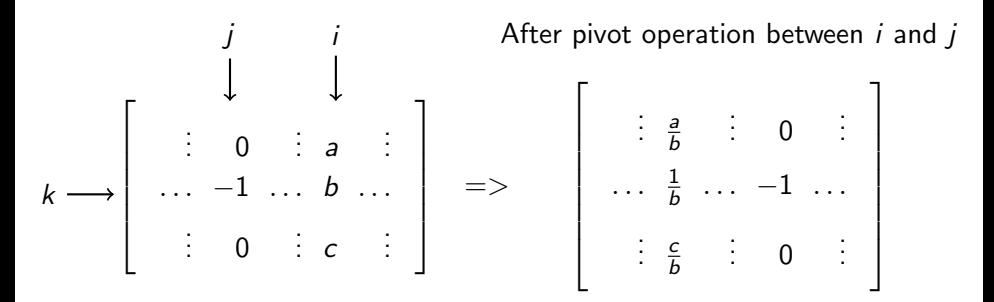

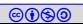

## Variables for pivot operations

Three variables are involved in the pivoting

- 1. the violated basic variable
- 2. nonbasic variable for pivot
- 3. basic variable for pivot

The violated basic variable does not participate in pivoting.

Commentary: In a special case, the violated basic variable may participate in pivoting. Otherwise, the violated variable remains basic variables after pivot.

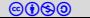

### Violated basic variable

Wlog, let  $1 \in B$ ,  $k_1 = 1$ , and  $v(x_1)$  violates  $u_1$ .

```
We need to decrease v(x_1).
```
We call  $v(x_1) - u_1$  violation difference.

Exercise 11.5 Write other cases that are ignored due to "wlog"

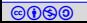

## Choosing nonbasic column for pivot

Since  $x_1=\,\sum\,a_{1i}x_i$ , we need to change  $v(x_i)$  of some  $x_i$  s.t.  $a_{1i}x_i$  decreases i∈NB

Definition 11.7

A column  $i \in NB$  is suitable if

- $\blacktriangleright$   $x_i$  is unbounded,
- $\blacktriangleright$   $x_i = u_i$  and  $a_{1i} > 0$ , or
- $\blacktriangleright$   $x_i = l_i$  and  $a_{1i} < 0$ .

i is selected suitable column if i is the smallest suitable column.

Example 11.8

$$
\left[\begin{array}{rrr} -1 & 0 & -1 & 1 \\ 0 & -1 & 1 & 0 \end{array}\right] \left[\begin{array}{c} s_1 \\ s_2 \\ x \\ y \end{array}\right] = 0 \hspace{1cm} s_1 \leq -2 \\ s_2 \leq 3
$$

Column 3 and 4 are suitable.

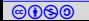

## Choosing basic column for pivot

v satisfies all bounds except  $u_1$ . Change in  $v(x_i)$  may lead to violations, because  $x_i$  appears in the definitions of basic variables.

Wlog, let  $x_i$  is unbounded and  $\mathsf{a}_{1i} < 0$ . Therefore, we need to increase  $\mathsf{v}(x_i).$ 

#### Definition 11.8

We need to find the maximum allowed change.

$$
ch := min \bigcup_{j \in B} \{ \frac{v(x_j) - u_j}{a_{k_j i}} | a_{k_j i} < 0 \} \cup \{ \frac{v(x_j) - l_j}{a_{k_j i}} | a_{k_j i} > 0 \}
$$

We choose the smallest *i* for which the above min is attained.

#### Exercise 11.6

What are the other cases in the without loss of generality?

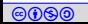

### Example: choosing basic column for pivot

### Example 11.9

We change x (selected suitable column) to reduce violation difference. Since  $v(y) = 0$  and we are varying x,  $s_1 = -x$  and  $s_2 = x$ . The bounds on basic variables are  $s_1 \leq -2$ , and  $s_2 \leq 3$ .

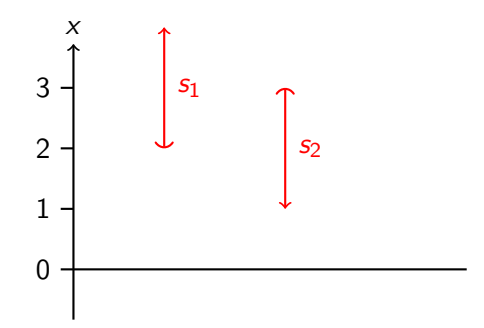

co **Co**<sub>0</sub> **Co**<sub>0</sub> **Co**<sub>0</sub> **Co**<sub>0</sub> **Co**<sub>1</sub> **Co**<sub>1</sub> **C**<sub>1</sub> **C**<sub></sub> Therefore,  $s_1$  allows  $2 \le x$  and  $s_2$  allows  $x \le 3$ . Clearly,  $ch = 3$  and  $i = 2$ .

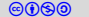

Simplex - pivoting operation to reduce violation difference

We carry *ch* and *j* from the last slide. Wlog,  $ch = \frac{v(x_j) - u_j}{a_{k,j}}$  $\frac{x_j - u_j}{a_{kj}}$ .

Now there are three possibilities

- 1. If  $ch = u_i = +\infty$ , pivot between i and 1 and activate  $u_1$
- 2. If  $ch > (u_i l_i)$ , we assign  $v(x_i) = l_i$  and no pivoting
- 3. Otherwise, we apply pivoting between nonbasic  $i$  and basic  $j$ . We activate  $u_j$  bound on variable  $x_j$ .

If the violation persists, we apply further pivot operations.

#### Theorem 11.1

Pivoting operation never increases violation difference

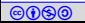

## Example: pivoting

### Example 11.10

Our running example,  $s_1$  is in violation, chosen nonbasic column is 3 and chosen basic column is 2

$$
\left[\begin{array}{rrr} -1 & 0 & -1 & 1 \\ 0 & -1 & 1 & 0 \end{array}\right] \left[\begin{array}{c} s_1 \\ s_2 \\ x \\ y \end{array}\right] = 0 \qquad \begin{array}{c} s_1 \leq -2 \\ s_2 \leq 3 \end{array}
$$

After pivoting between 3 and 2.

$$
\begin{bmatrix} -1 & -1 & 0 & 1 \\ 0 & 1 & -1 & 0 \end{bmatrix} \begin{bmatrix} s_1 \\ s_2 \\ x \\ y \end{bmatrix} = 0 \qquad s_1 \le -2 \ns_2 \le 3^* \nNow v is satisfying.
$$

What is  $v$ ?

### Incremental simplex and single violation assumption

Before adding next atom, simplex has a solution of atoms added so far.

New atom  $cx \leq \delta$  is added in the following steps.

- $\triangleright$  A fresh slack variable s is introduced
- $\triangleright$  s = cx is added as a row in A and s  $\lt \delta$  is added in the bounds
- $\triangleright$  The new row may have non-zeros in basic columns. They are removed by row operations on the new row.
- $\triangleright$  s is added to B, declaring it to be a basic variable.

Therefore, the current assignment can only violate the bound of s.

The above strategy is called eager pivoting. We may lazily remove the violations, without breaking the correctness.

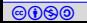

### Example: inserting a new atom

Example 11.11

Let us add atom  $-2x - y \le -8$  in our running example We add a new slack variable  $s_3$  and a corresponding row.

$$
\left[\begin{array}{rrrr} -1 & 0 & 0 & -2 & -1 \\ 0 & -1 & -1 & 0 & 1 \\ 0 & 0 & 1 & -1 & 0 \end{array}\right] \left[\begin{array}{c} s_3 \\ s_1 \\ s_2 \\ y \end{array}\right] = 0 \qquad \begin{array}{c} s_3 \leq -8 \\ s_1 \leq -2 \\ s_2 \leq 3^* \end{array}\right]
$$

After removing basic variables ( $\{s_1, x\}$ ) from the top row

$$
\left[\begin{array}{rrrr} -1 & 0 & -2 & 0 & -1 \\ 0 & -1 & -1 & 0 & 1 \\ 0 & 0 & 1 & -1 & 0 \end{array}\right] \left[\begin{array}{c} s_3 \\ s_1 \\ s_2 \\ x \\ y \end{array}\right] = 0 \qquad \begin{array}{c} s_3 \leq -8 \\ s_1 \leq -2 \\ s_2 \leq 3^* \end{array}\right]
$$

Exercise 11.8

Now  $s_3$  is violated. Pivot if possible.

### Simplex - iterations

Simplex is a sequence of pivot operations

- If a state is reached without violation then  $v$  is a satisfying assignment.
- If there are no suitable columns to rpair a violation then input is unsat.

### Example 11.12

 $s<sub>3</sub>$  is still in violation.

$$
\left[\begin{array}{rrrrr} -1 & -1 & -3 & 0 & 0 \\ 0 & 1 & 1 & 0 & -1 \\ 0 & 0 & 1 & -1 & 0 \end{array}\right] \left[\begin{array}{c} s_3 \\ s_1 \\ s_2 \\ y \end{array}\right] = 0 \qquad \begin{array}{c} s_3 \leq -8 \\ s_1 \leq -2^* \\ s_2 \leq 3^* \end{array}\right]
$$

Now, we can not find a suitable column. Therefore, the constraints are unsat.

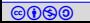

#### Example 11.13

Run simplex on  $x_1 \le 5 \land 4x_1 + x_2 \le 25 \land -2x_1 - x_2 \le -25$ 

After push of the first atom

$$
\begin{bmatrix} -1 & 1 \ x_1 \end{bmatrix} \begin{bmatrix} s_1 \ x_1 \end{bmatrix} = 0 \qquad s_1 \le 5 \qquad \qquad v = \{x_1 \mapsto 0, s_1 \mapsto 0\}
$$

After push of the second atom

$$
\begin{bmatrix} -1 & 0 & 4 & 1 \ 0 & -1 & 1 & 0 \ x_2 & \end{bmatrix} \begin{bmatrix} s_2 \\ s_1 \\ x_1 \\ x_2 \end{bmatrix} = 0 \qquad s_1 \leq 5 \qquad s_2 \leq 25 \qquad v = \{ - \mapsto 0 \}
$$

After push of the last atom <sub>[</sub>

After push of the last atom  
\n
$$
\begin{bmatrix}\n-1 & 0 & 0 & -2 & -1 \\
0 & -1 & 0 & 4 & 1 \\
0 & 0 & -1 & 1 & 0\n\end{bmatrix}\n\begin{bmatrix}\ns_3 \\
s_2 \\
s_1 \\
s_1 \\
s_2\n\end{bmatrix} = 0 \qquad\n\begin{aligned}\ns_1 \leq 5 \\
s_2 \leq 25 \\
s_3 \leq -25\n\end{aligned}\n\qquad\nv = \{-\rightarrow 0\}
$$

Exercise 11.9

Finish the run

### An example of worst case Simplex

The previous example is the case of exponential number of pivots.

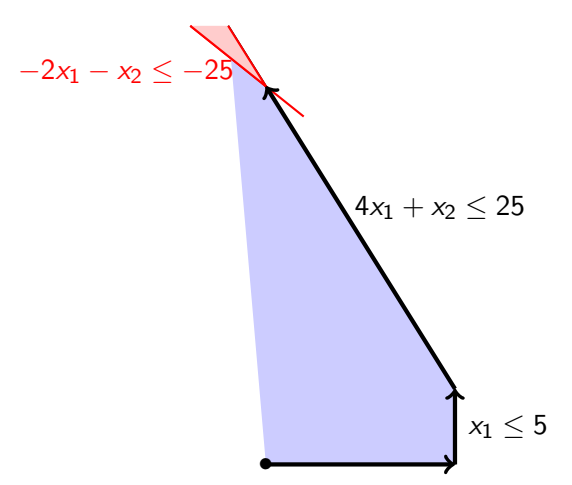

### Worst case Simplex

For n dimensional problem, we can make simplex do  $2<sup>n</sup> - 1$  pivots, i.e., walking on  $2^n - 1$  edges of a *n*-dimensional cuboid.

#### Example 11.14

Problem input for three dimensions  $x_1 < 5 \wedge 4x_1 + x_2 < 25 \wedge 8x_1 + 4x_2 + x_3 < 125 \wedge -4x_1 - 2x_2 - x_3 < -125$ 

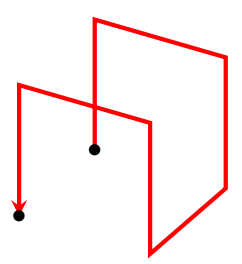

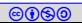

Simplex is average time linear and worst case exponential.

In practice, none of the above complexities are observed

Ellipsoid method is a polynomial time algorithm for linear constraints. In practice, simplex performs better in many classes of problems.

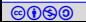

## Theory solver interface pop()

If we want to remove some atom from simplex state, we

- $\triangleright$  make the corresponding slack variable  $x_i$  basic variable and
- remove the corresponding row  $k_i$  and bound constraints on  $x_i$

Cost: one pivot operation

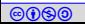

## Theory solver interface UnsatCore()

If input is unsat, there must be a violated basic variable  $x_i$ 

- $\triangleright$  we collect the slack variables that appear in the row  $k_i$
- the atoms corresponding to the slack variables are part of unsat core

Cost: zero.

However, we used the simplex design that excessively uses slack variables.

Commentary: Some times slack variables can be avoided. For example, input atom is equality. We can solve the constraints without introducing slack variables.

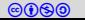

# End of Lecture 11

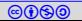